## **D01ANF – NAG Fortran Library Routine Document**

**Note.** Before using this routine, please read the Users' Note for your implementation to check the interpretation of bold italicised terms and other implementation-dependent details.

# **1 Purpose**

D01ANF calculates an approximation to the sine or the cosine transform of a function q over [a, b]:

$$
I = \int_{a}^{b} g(x) \sin(\omega x) dx \text{ or } I = \int_{a}^{b} g(x) \cos(\omega x) dx
$$

(for a user-specified value of  $\omega$ ).

# **2 Specification**

```
SUBROUTINE D01ANF(G, A, B, OMEGA, KEY, EPSABS, EPSREL, RESULT,
1 ABSERR, W, LW, IW, LIW, IFAIL)
INTEGER KEY, LW, IW(LIW), LIW, IFAIL
real G, A, B, OMEGA, EPSABS, EPSREL, RESULT, ABSERR,
1 W(LW)
EXTERNAL G
```
# **3 Description**

D01ANF is based upon the QUADPACK routine QFOUR (Piessens *et al.* [3]). It is an adaptive routine, designed to integrate a function of the form  $g(x)w(x)$ , where  $w(x)$  is either  $sin(\omega x)$  or  $cos(\omega x)$ . If a sub-interval has length

$$
L = |b - a|2^{-l}
$$

then the integration over this sub-interval is performed by means of a modified Clenshaw-Curtis procedure (Piessens and Branders [2]) if  $L\omega > 4$  and  $l \leq 20$ . In this case a Chebyshev-series approximation of degree 24 is used to approximate  $g(x)$ , while an error estimate is computed from this approximation together with that obtained using Chebyshev-series of degree 12. If the above conditions do not hold then Gauss 7-point and Kronrod 15-point rules are used. The algorithm, described in [3], incorporates a global acceptance criterion (as defined in Malcolm and Simpson [1]) together with the  $\epsilon$ -algorithm Wynn [4] to perform extrapolation. The local error estimation is described in [3].

## **4 References**

- **[1]** Malcolm M A and Simpson R B (1976) Local versus global strategies for adaptive quadrature ACM Trans. Math. Software **1** 129–146
- **[2]** Piessens R andBranders M (1975) Algorithm 002. Computation of oscillating integrals J. Comput. Appl. Math. **1** 153–164
- **[3]** Piessens R, de Doncker–Kapenga E, Uberhuber C and Kahaner D (1983) *QUADPACK*, A Subroutine Package for Automatic Integration Springer-Verlag
- [4] Wynn P (1956) On a device for computing the  $e_m(S_n)$  transformation Math. Tables Aids Comput. **10** 91–96

# **5 Parameters**

**1:** G — *real* FUNCTION, supplied by the user. External Procedure G must return the value of the function  $g$  at a given point. Its specification is:

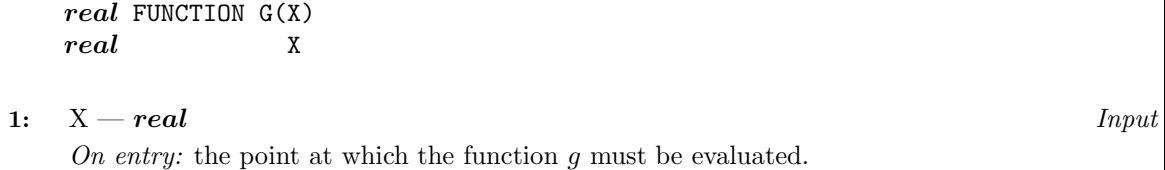

G must be declared as EXTERNAL in the (sub)program from which D01ANF is called. Parameters denoted as *Input* must **not** be changed by this procedure.

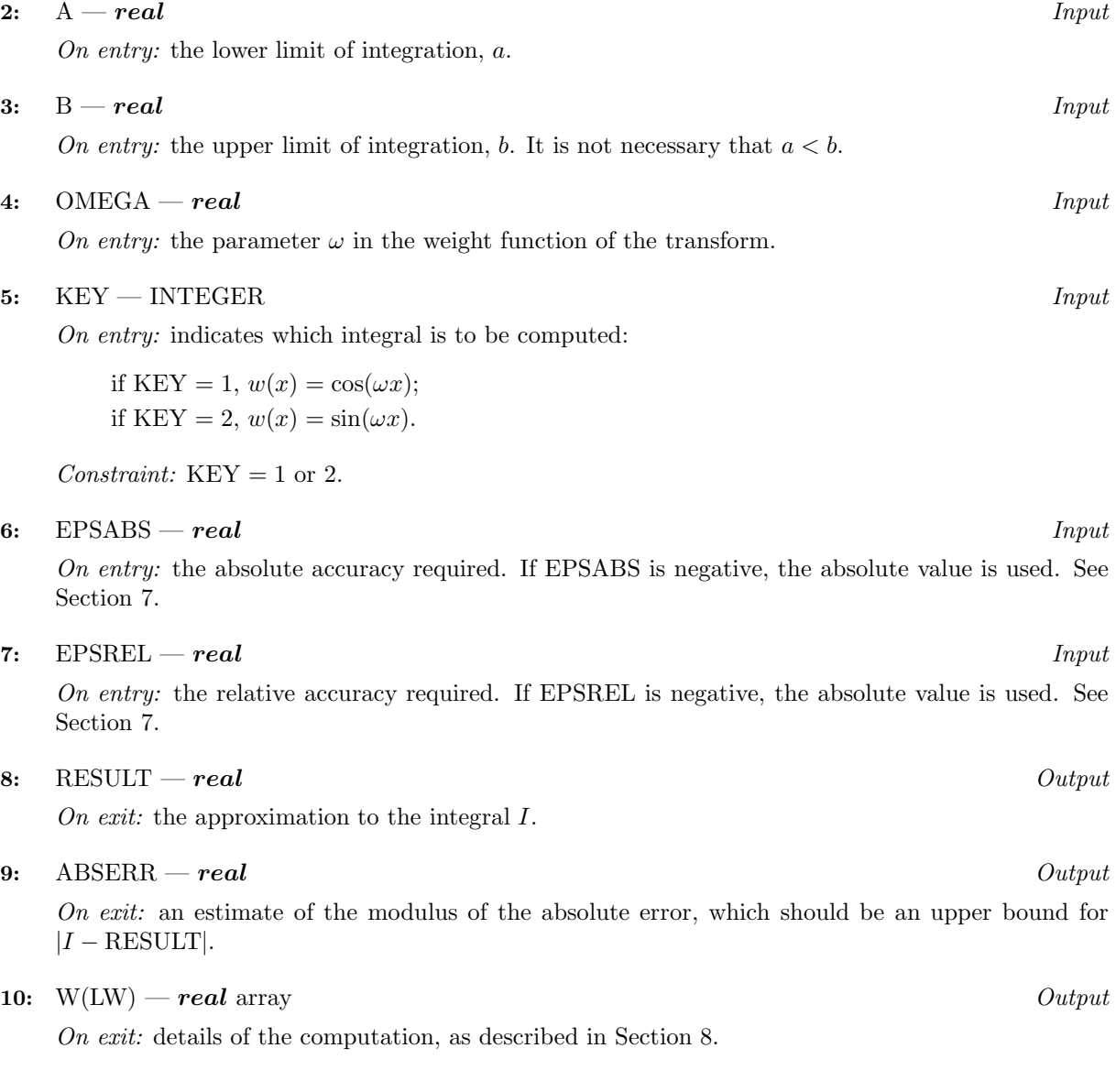

## **11:** LW — INTEGER  $Input$

On entry: the dimension of the array W as declared in the (sub)program from which  $D01ANF$  is called.. The value of LW (together with that of LIW below) imposes a bound on the number of sub-intervals into which the interval of integration may be divided by the routine. The number of sub-intervals cannot exceed  $LW/4$ . The more difficult the integrand, the larger LW should be.

Suggested value: a value in the range 800 to 2000 is adequate for most problems.

Constraint:  $LW > 4$ .

## **12:** IW(LIW) — INTEGER array  $Output$

On exit: IW(1) contains the actual number of sub-intervals used. The rest of the array is used as workspace.

#### **13:** LIW — INTEGER  $Input$

On entry: the dimension of the array IW as declared in the (sub)program from which  $D01ANF$  is called.. The number of sub-intervals into which the interval of integration may be divided cannot exceed  $LIW/2$ .

Suggested value:  $LIW = LW/2$ .

Constraint:  $LIW > 2$ .

#### **14:** IFAIL — INTEGER Input/Output

On entry: IFAIL must be set to  $0, -1$  or 1. Users who are unfamiliar with this parameter should refer to Chapter P01 for details.

On exit: IFAIL = 0 unless the routine detects an error or gives a warning (see Section 6).

For this routine, because the values of output parameters may be useful even if IFAIL  $\neq 0$  on exit, users are recommended to set IFAIL to −1 before entry. **It is then essential to test the value of IFAIL on exit**.

# **6 Error Indicators and Warnings**

If on entry IFAIL = 0 or  $-1$ , explanatory error messages are output on the current error message unit (as defined by X04AAF).

Errors or warnings specified by the routine:

#### $IFAIL = 1$

The maximum number of subdivisions allowed with the given workspace has been reached without the accuracy requested being achieved. Look at the integrand in order to determine the integration difficulties. If the position of a local difficulty within the interval can be determined (e.g., a singularity of the integrand or its derivative, a peak, a discontinuity, etc.) you will probably gain from splitting up the interval at this point and calling the integrator on the subranges. If necessary, another integrator, which is designed for handling the type of difficulty involved, must be used. Alternatively consider relaxing the accuracy requirements specified by EPSABS and EPSREL, or increasing amount of workspace.

#### $IFAIL = 2$

Round-off error prevents the requested tolerance from being achieved. The error may be underestimated. Consider requesting less accuracy.

#### $IFAIL = 3$

Extremely bad local behaviour of  $q(x)$  causes a very strong subdivision around one (or more) points of the interval. The same advice applies as in the case of  $IFAIL = 1$ .

 $IFAIL = 4$ 

The requested tolerance cannot be achieved because the extrapolation does not increase the accuracy satisfactorily; the returned result is the best which can be obtained. The same advice applies as in the case of IFAIL  $= 1$ .

#### $IFAIL = 5$

The integral is probably divergent, or slowly convergent. It must be noted that divergence can occur with any non-zero value of IFAIL.

#### $IFAIL = 6$

On entry,  $KEY < 1$ , or  $KEY > 2$ .

 $IFAIL = 7$ 

On entry,  $LW < 4$ , or LIW  $< 2$ .

# **7 Accuracy**

The routine cannot guarantee, but in practice usually achieves, the following accuracy:

 $|I - \text{RESULT}| \leq tol$ ,

where

$$
tol = \max\{|\text{EPSABS}|, |\text{EPSREL}| \times |I|\},\
$$

and EPSABS and EPSREL are user-specified absolute and relative tolerances. Moreover it returns the quantity ABSERR, which, in normal circumstances, satisfies

 $|I - \text{RESULT}| \leq \text{ABSERR} \leq tol.$ 

# **8 Further Comments**

The time taken by the routine depends on the integrand and on the accuracy required.

If IFAIL  $\neq 0$  on exit, then the user may wish to examine the contents of the array W, which contains the end-points of the sub-intervals used by D01ANF along with the integral contributions and error estimates over these sub-intervals.

Specifically, for  $i = 1, 2, ..., n$ , let  $r_i$  denote the approximation to the value of the integral over the sub-interval  $[a_i, b_i]$  in the partition of  $[a, b]$  and  $e_i$  be the corresponding absolute error estimate. Then,  $\int^{b_i}$  $\int_{a_i} g(x)w(x) dx \simeq r_i$  and RESULT  $= \sum_{i=1}$ n  $i=1$  $r_i$  unless D01ANF terminates while testing for divergence of the integral (see Piessens *et al.* [3], Section 3.4.3). In this case, RESULT (and ABSERR) are taken to be the values returned from the extrapolation process. The value of n is returned in  $IW(1)$ , and the values  $a_i, b_i, e_i$  and  $r_i$  are stored consecutively in the array W, that is:

$$
\begin{array}{rcl} a_i & = & {\rm W}(i), \\ b_i & = & {\rm W}(n+i), \\ e_i & = & {\rm W}(2n+i) \text{ and} \\ r_i & = & {\rm W}(3n+i). \end{array}
$$

## **9 Example**

To compute

$$
\int_0^1 \ln x \, \sin(10\pi x) \, dx.
$$

## **9.1 Program Text**

**Note.** The listing of the example program presented below uses bold italicised terms to denote precision-dependent details. Please read the Users' Note for your implementation to check the interpretation of these terms. As explained in the Essential Introduction to this manual, the results produced may not be identical for all implementations.

```
* D01ANF Example Program Text
* Mark 14 Revised. NAG Copyright 1989.
* .. Parameters ..
     INTEGER LW, LIW
     PARAMETER (LW=800, LIW=LW/2)
     INTEGER NOUT
    PARAMETER (NOUT=6)
* .. Scalars in Common ..
     INTEGER KOUNT
     .. Local Scalars ..
     real A, ABSERR, B, EPSABS, EPSREL, OMEGA, PI, RESULT
     INTEGER IFAIL, KEY
     .. Local Arrays ..
     real W(LW)
     INTEGER IW(LIW)
     .. External Functions ..
     real FST, X01AAF
     EXTERNAL FST, X01AAF
     .. External Subroutines ..
     EXTERNAL DO1ANF
     .. Common blocks ..
     COMMON /TELNUM/KOUNT
     .. Executable Statements ..
     WRITE (NOUT,*) 'D01ANF Example Program Results'
     EPSREL = 1.0e-04
     EPSABS = 0.0e+00
     A = 0.0e0
     B = 1.0e0
     OMEGA = 10.0e0*X01AAF(PI)
     KFY = 2KOUNT = 0
     IFAIL = -1*
     CALL D01ANF(FST,A,B,OMEGA,KEY,EPSABS,EPSREL,RESULT,ABSERR,W,LW,IW,
    + LIW,IFAIL)
*
     WRITE (NOUT,*)
     WRITE (NOUT, 99999) 'A - lower limit of integration = ', A
     WRITE (NOUT, 99999) 'B - upper limit of integration = ', B
     WRITE (NOUT, 99998) 'EPSABS - absolute accuracy requested = ',
    + EPSABS
     WRITE (NOUT, 99998) 'EPSREL - relative accuracy requested = ',
    + EPSREL
     WRITE (NOUT,*)
     IF (IFAIL.NE.O) WRITE (NOUT, 99996) 'IFAIL = ', IFAIL
     IF (IFAIL.LE.5) THEN
       WRITE (NOUT, 99997) 'RESULT - approximation to the integral = ',
         RESULT
       WRITE (NOUT, 99998) 'ABSERR - estimate of the absolute error = '
    + , ABSERR
       WRITE (NOUT, 99996) 'KOUNT - number of function evaluations = '
    + , KOUNT
       WRITE (NOUT, 99996) 'IW(1) - number of subintervals used = ',
    + IW(1)
```

```
END IF
     STOP
*
99999 FORMAT (1X,A,F10.4)
99998 FORMAT (1X,A,e9.2)
99997 FORMAT (1X,A,F9.5)
99996 FORMAT (1X,A,I4)
     END
*
     real FUNCTION FST(X)
     .. Scalar Arguments ..
     real X
* .. Scalars in Common ..
     INTEGER KOUNT
* .. Intrinsic Functions ..
     INTRINSIC LOG
* .. Common blocks ..
     COMMON /TELNUM/KOUNT
* .. Executable Statements ..
     K) KOUNT = K CUNT + 1
     FST = 0.0e0
     IF (X.GT.0.0e0) FST = LOG(X)
     RETURN
     END
```
## **9.2 Program Data**

None.

## **9.3 Program Results**

D01ANF Example Program Results

```
A - lower limit of integration = 0.0000
B - upper limit of integration = 1.0000
EPSABS - absolute accuracy requested = 0.00E+00
EPSREL - relative accuracy requested = 0.10E-03
RESULT - approximation to the integral = -0.12814ABSERR - estimate of the absolute error = 0.36E-05
KOUNT - number of function evaluations = 275
IW(1) - number of subintervals used = 8
```